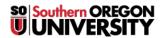

 $\underline{Knowledgebase} > \underline{Application \ and \ Online \ Services \ Help} > \underline{EMS} > \underline{How \ to \ View \ Room \ Availability \ in \ EMS}$ 

## How to View Room Availability in EMS

Stephen Lanning - 2025-06-23 - Comments (0) - EMS

See attachment.

## Attachments

• How to View Room Availability in EMS.pdf (212.92 KB)